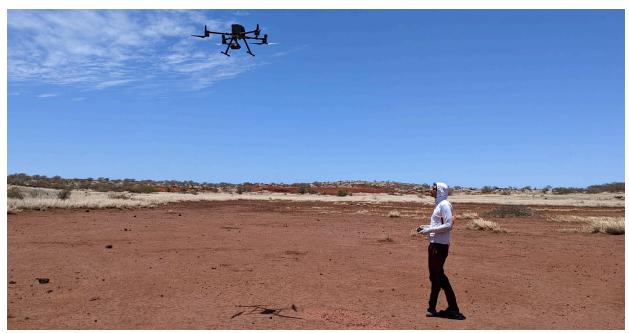

Going Mobile: Enhancing the Technological Infrastructure of Kahoʻolawe Island Reserve
Commission(IMLS 5)
July 2022 – June 2024

## **BACKGROUND**

The proposed project will increase the organizational capacity of the KIRC through technological enhancement of the Kahoʻolawe Island Reserve Commission's (KIRC) current hardlined servers and technical hardware to a cloud-based system that will allow staff to have both in-office and remote access. This project, which is in direct alignment with the State of Hawaiʻi's overall technology goals, will advance the stewardship of and access to the Kahoʻolawe Island Reserve's collection of natural, environmental, cultural, historical and archaeological resources by building the organizational capacity of the Kahoʻolawe Island Reserve Commission (KIRC) to serve the local community.

## **DELIVERABLES**

- Purchase all new hardware/equipment and software
- Installation of remote workstations and cloud-based server technologies
- Design and set-up of KIRC server file paths
- Staff training and implementation
- System checks and updates
- Pre- and post-surveys of staff usage, usability and experience

#### AWARD AMOUNT: \$99,042

FUNDER: IMLS Native American/Native Hawaiian Museum Services Program

# **HIGHLIGHTS**

- Provides \$75,042 for purchase of new equipment, hardware and software
- Provides funds for internet services

#### FINANCIAL UPDATE

| SPENT | BILLED | RECEIVED |
|-------|--------|----------|
| \$0   | \$0    | \$0      |

## Providing Community Access to Kaho'olawe Through Virtual Resources

PROJECT UPDATE: March 2023 – May 2023

In the last few months, the project staff was able to purchase the new computers and peripheral equipment, and all inventory ordered has been received. The Executive Director approved a Telecom request to install an RNS circuit between the KIRC's Kolu Street office and the DLNR Data Center in the Kalanimoku Building. Installation is scheduled for mid-July. The KIRC's purchase request for a new LAN switch and router was approved in April. We are now waiting for the purchase order to be approved.

Once the above is completed, next steps will include creating a new DLNR AD login for each of the KIRC's users, transferring the files in KIRC's existing public network storage drive to the standard file server that has been set up for KIRC by the DLNR. Then, the project staff will set up all the new computers and connect all endpoints and printers to the NGN network.